## **ПРИМЕНЕНИЕ ВИРТУАЛЬНЫХ ТРЕНАЖЁРОВ В ПРОЦЕССЕ ПРОФЕССИОНАЛЬНОГО ОБУЧЕНИЯ**

Е. И. ТАРАСОВА, А. А. ШАВЕЙКО *Учреждение образования «Минский государственный колледж электроники»*

Лабораторные работы являются одним из наиболее эффективных методов обучения, который выступает как связующее звено между теорией и практикой. Лабораторные занятия предназначены для формирования умений и навыков, необходимых специалисту при решении профессиональных задач. Работа в лаборатории повышает интерес учащихся к учебе и наглядно показывает им, как велико значение приобретенных знаний в их будущей трудовой деятельности [1, c. 15].

Cовременные учреждения образования сталкиваются c рядом проблем, которые влекут за собой снижение эффективности приобретения учащимися необходимых практических навыков:

1) зачастую возможность обеспечения учащихся оборудованием, материалами и другими средствами, необходимыми для приобретения практических навыков, после усвоения полученных теоретических знаний ограничена;

2) объем практических учебных занятий недостаточен, вследствие чего быстротечность проведения лабораторных работ не позволяет учащимся успеть вникнуть в проводимые исследования;

3) проведение лабораторных работ на реальных установках сопровождается соответствующими эксплуатационными затратами.

Каким же образом можно решить эти проблемы? На современном этапе это возможно, если применить информационно-коммуникационные технологии и создать виртуальный тренажер.

Опыт применения виртуального тренажера позволяет выделить много положительных моментов [2, c. 45]:

1) индивидуальный темп работы учащихся;

2) сокращается время выработки необходимых навыков;

3) повышается мотивация учебной деятельности;

4) упрощается контроль не только за выполнением, но и за подготовкой учащихся к проведению конкретной лабораторной работы;

5) появляется возможность осуществить эксперимент, который связан с большими материальными затратами;

6) представляется возможным одновременное выполнение одной и той же лабораторной работы всеми учащими, что существенно повышает эффективность этого вида обучения;

7) обеспечивается экономия учебных площадей, снижение капитальных, эксплуатационных и других затрат;

8) обеспечивается безопасность выполнения лабораторных работ.

Виртуальные тренажеры были внедрены в учебный процесс при проведении лабораторных работ. Учащиеся положительно оценили такой способ проведения лабораторной работы.

Также тренажер был использован для предварительной подготовки к выполнению реальных лабораторных работ, что привело к повышению качества знаний. Получение таких результатов во многом связано с тем, что внешний вид лабораторного стенда, панели приборов, источников питания соответствуют внешнему виду реальной лабораторной установки, что позволяет учащемуся более успешно справиться c реально поставленной задачей.

Например, учащийся имеет возможность собрать электрическую цепь, при этом подключение лабораторного стенда будет невозможно, пока электрическая цепь не будет собрана правильно, как показано на рисунке.

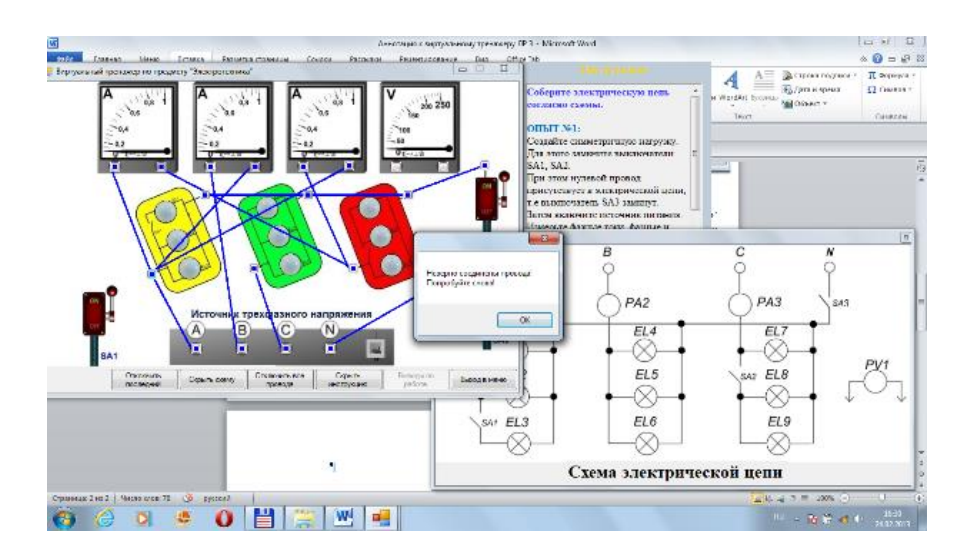

Рисунок – Проверка правильности собранной электрической цепи

Все вышесказанное говорит о целесообразности внедрения в учебный процесс компьютеризированных лабораторных комплексов, которые открывают перед преподавателями и учащимися достаточно широкие возможности в плане проведения учебных занятий и подготовки квалифицированных специалистов.

## **Список литературы**

1. Рахманов, Ф. Г. Применение имитационных виртуальных тренажёров в процессе профессионального обучения // Молодой ученый. – 2015. – №9. – С. 1173–1175.

2 Соловов, А. В. Виртуальные учебные лаборатории в инженерном образовании / А. В. Соловов // Сб. Индустрия образования. – 2002. – Вып. 2. – С. 386–392.